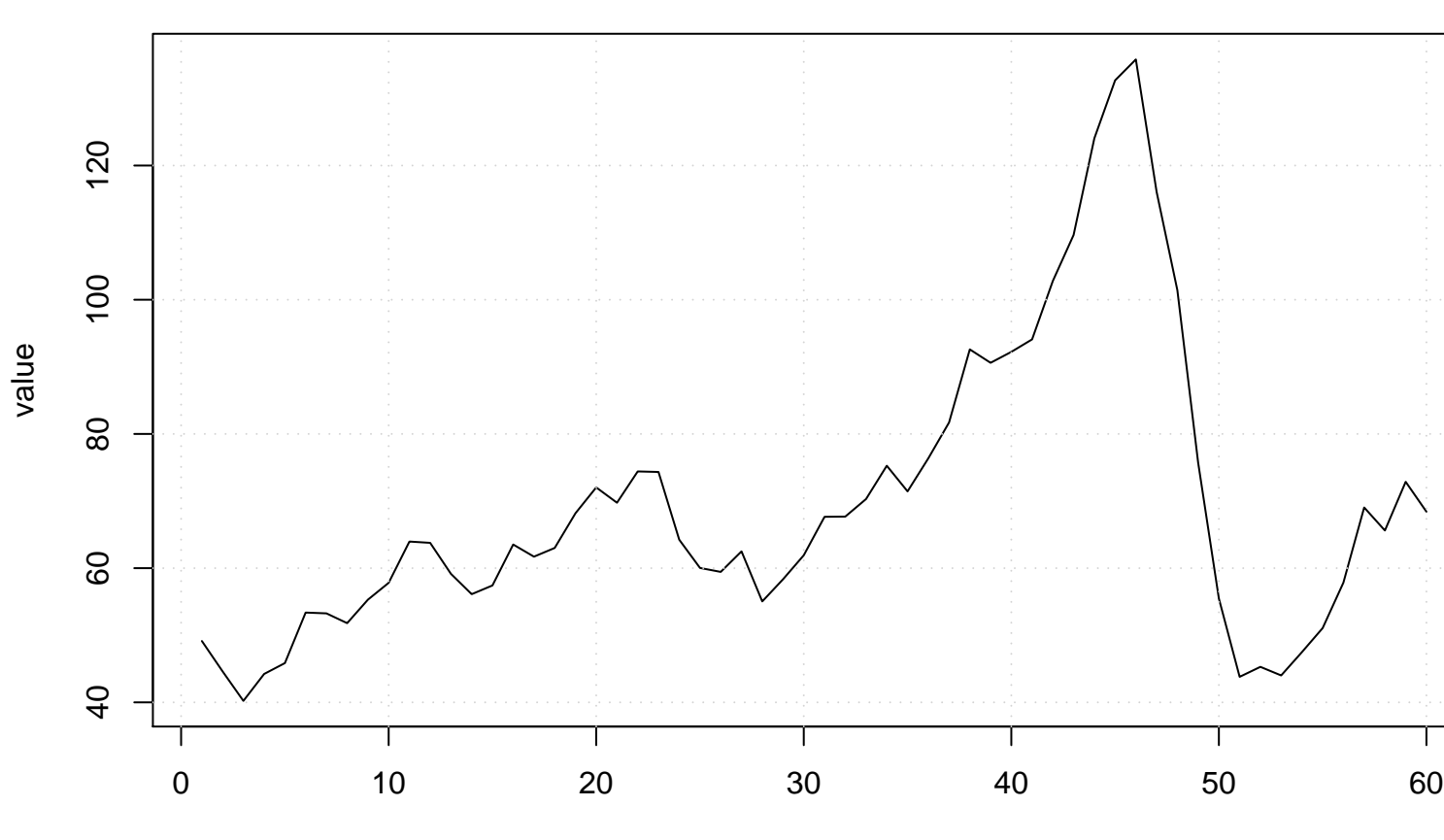

**Run Sequence Plot of X[t]**

T